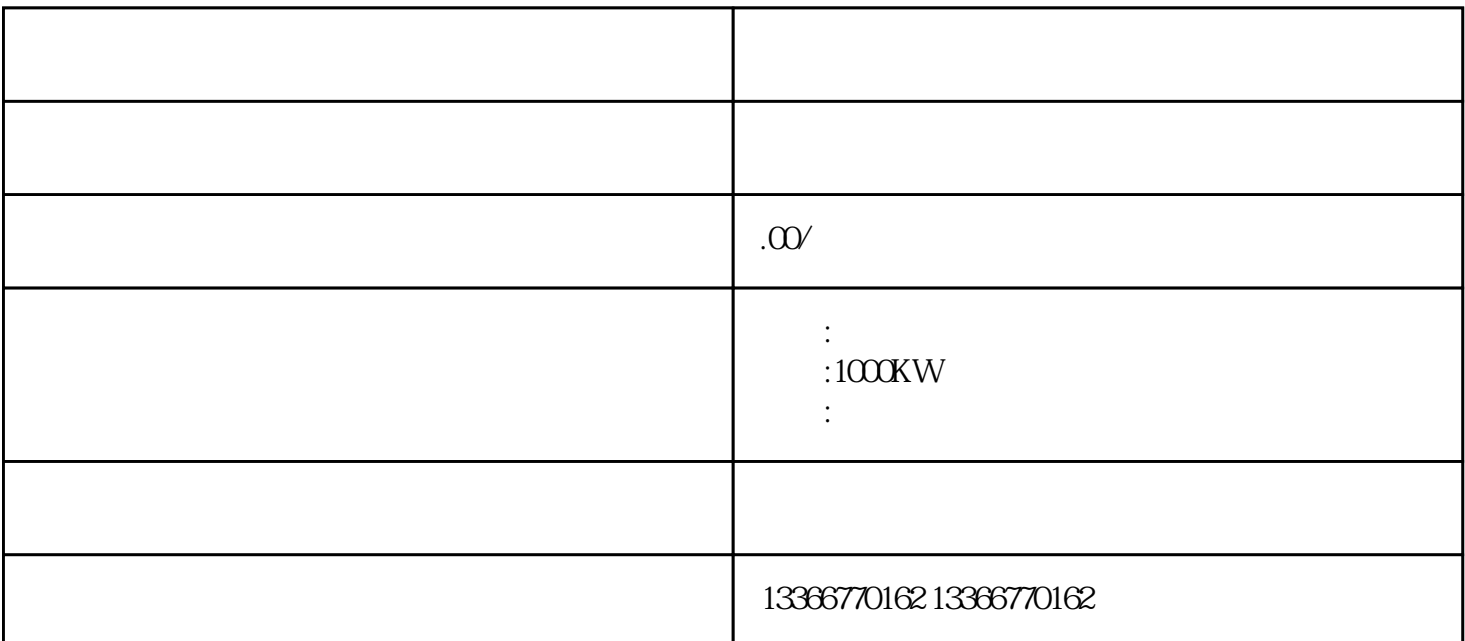

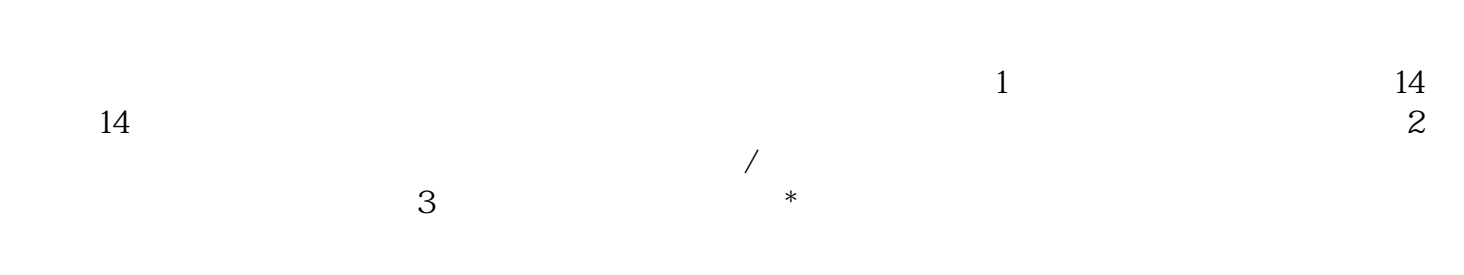

 $\ast$ 

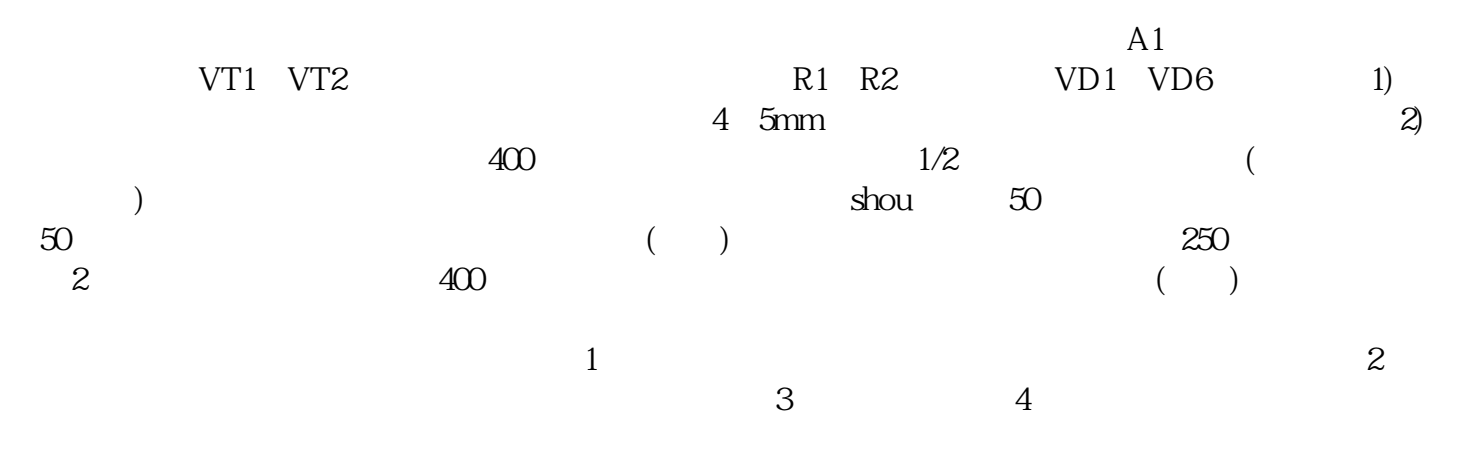

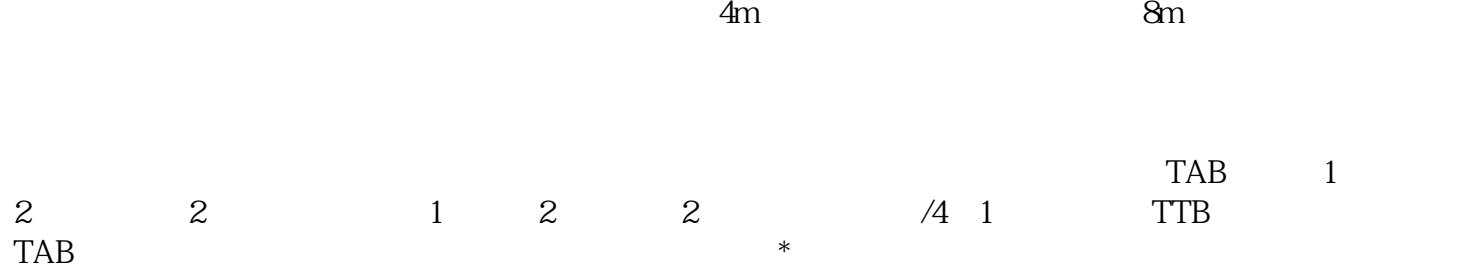